Subject: hostname inside VPS Posted by [antal](https://new-forum.openvz.org/index.php?t=usrinfo&id=4243) on Wed, 17 Mar 2010 10:50:53 GMT [View Forum Message](https://new-forum.openvz.org/index.php?t=rview&th=8396&goto=39123#msg_39123) <> [Reply to Message](https://new-forum.openvz.org/index.php?t=post&reply_to=39123)

... OSTEMPLATE="debian-6.0-standard\_6.0-1\_i386" ORIGIN\_SAMPLE="pve.auto" IP\_ADDRESS="192.168.132.2" HOSTNAME="mail\_ldap" NAMESERVER="192.168.133.3 192.168.133.2" ...

inside VPS /etc/hostname: mail\_ldap

what can it be?

Possible is was happen after "apt-get upgrade" inside VPS (debian update) on the other VPS of the same HN - all correct.

Subject: Re: hostname inside VPS Posted by [curx](https://new-forum.openvz.org/index.php?t=usrinfo&id=199) on Wed, 17 Mar 2010 18:28:34 GMT [View Forum Message](https://new-forum.openvz.org/index.php?t=rview&th=8396&goto=39128#msg_39128) <> [Reply to Message](https://new-forum.openvz.org/index.php?t=post&reply_to=39128)

> HOSTNAME="mail\_ldap" > inside VPS /etc/hostname: mail\_ldap

=> is allright, so the ct config value HOSTNAME, set the /etc/hostname in your running ct via the disto-scripts, so where's the prob.

Bye, **Thorsten** 

Subject: Re: hostname inside VPS Posted by [antal](https://new-forum.openvz.org/index.php?t=usrinfo&id=4243) on Thu, 18 Mar 2010 05:45:00 GMT [View Forum Message](https://new-forum.openvz.org/index.php?t=rview&th=8396&goto=39133#msg_39133) <> [Reply to Message](https://new-forum.openvz.org/index.php?t=post&reply_to=39133)

but hostname command (also \h in bash prompt) in VPS gives me "vzhn" - the hostname of HN not "mail\_ldap"

Subject: Re: hostname inside VPS Posted by [curx](https://new-forum.openvz.org/index.php?t=usrinfo&id=199) on Thu, 18 Mar 2010 07:39:02 GMT [View Forum Message](https://new-forum.openvz.org/index.php?t=rview&th=8396&goto=39134#msg_39134) <> [Reply to Message](https://new-forum.openvz.org/index.php?t=post&reply_to=39134)

Hi,

please post: /etc/hosts of your ct:

# vzctl exec <CTID> 'cat /etc/hosts'

and how are update your ct, via vzctl enter <CTID>; then apt-get update ...

or via vzctl exec <CTID> ...

have you restart the ct, and this error occurs again? # vzctl --verbose restart <CTID>

Bye, **Thorsten** 

Subject: Re: hostname inside VPS Posted by [antal](https://new-forum.openvz.org/index.php?t=usrinfo&id=4243) on Thu, 18 Mar 2010 11:51:05 GMT [View Forum Message](https://new-forum.openvz.org/index.php?t=rview&th=8396&goto=39138#msg_39138) <> [Reply to Message](https://new-forum.openvz.org/index.php?t=post&reply_to=39138)

thanx for "--verbose" it was invalid hostname error.

hostname can't consist "\_" sign

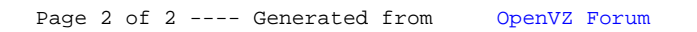